Œ

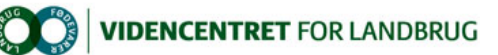

### Hjem > Landdistriktsmidler > 2012 > Målrettet rådgivning - udvikling > Android apps til håndtering af stedfæstede informationer Android apps til håndtering af stedfæstede informationer

Ofte er der behov for at stedfæste informationer – f.eks. pletter med flyvehavre; en sten; et defekt hegn eller hydranter. Dette kan håndteres med en android smartphone og en app, der sammenkæder GPS placering med den information, som brugeren lægger ind.

Måske kan den erfarne huske det hele, men at videregive sådanne informationer til nye medarbejdere er problematisk.

Her er der hjælp at hente ved brug af smartphones. Der eksisterer apps, der ved brug af GPS kan tilknytte informationer til en specifik geografisk position. Ingen af disse apps er lavet specielt målrettet landmandens behov, men udvalget omtalt herunder er dog værd at overveje. Se evt. en tilsvarende liste for iPhone/iPad.

De omtalte apps omfatter

- SpotPad **den letteste at anvende**<br>● LocoNotes egne kategorier og let at
- LocoNotes egne kategorier og let at anvende<br>• Spoty opret noter uden at taste (i marken)
- 
- l Spotmarker den bedste til det meste l GPS Bookmarker - både tekst, billede og indtalt besked

# SpotPad

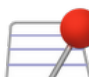

Den letteste android app at anvende. Markeringer kan oprettes uden indtastning, og der er mulighed for at sende en enkel markering<br>som et link til positionen, eller samtlige markeringer kan e-mails som en kml fil, der kan ikke satellit kort.

Læs mere og hent den på Google Play.

#### Pro

- Oprettelse uden indtastning
- Mulighed for at sende position via SMS eller email
- Eksportere samtlige punkter til Google Earth

#### Kontra

- **·** Bruger ikke satellit kort
- Mangler billeder og indtalte beskeder
- Ingen samlet oversigt på kortvisning

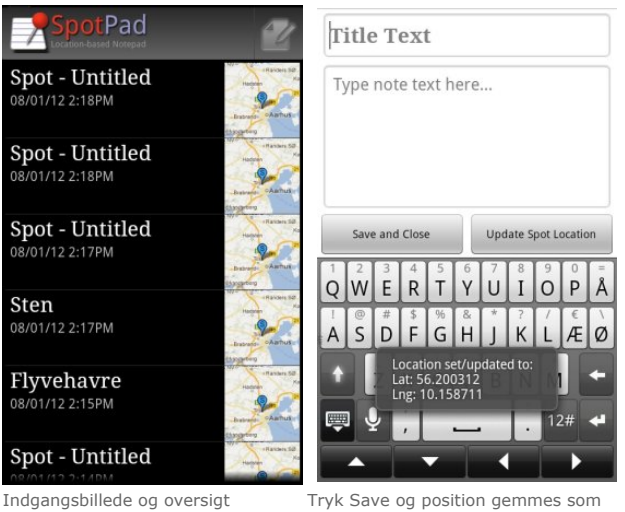

Spot - Untitled"

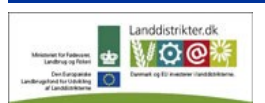

Promilleafgiftsfonden for landbrug

Den Europæiske Union ved Den Europæiske Fond for Udvikling af Landdistrikter og Ministeriet for Fødevarer, Landbrug og Fiskeri har deltaget i finansieringen af projektet.

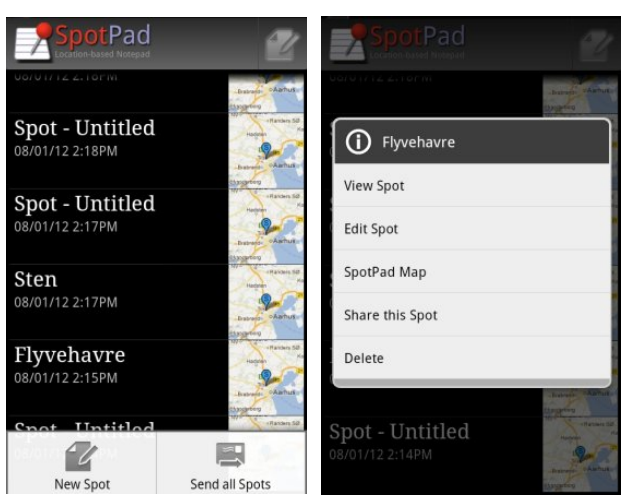

Muligt at sende alle positioner til brug med Google Earth

"Share this spot" kan lave link i f.eks. SMS, der åbner Google maps.

## LocaNotes

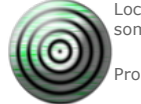

LocaNotes tilknytter i al sin enkelhed en kategoriseret note til en lokalitet. Der kan oprettes egne kategorier, og ved at navngive disse som f.eks. "1 Flyvehavre", "2 Sten" vil de blive vist øverst på valg liste.Læs mere og hent fra Google Play.

- 
- Egne kategorier<br>• Brug af satellit kort
- Kategoriseret liste visning

#### Kontra

- l Mangler billeder og indtalte beskeder
- Ingen samlet oversigt på kortvisning

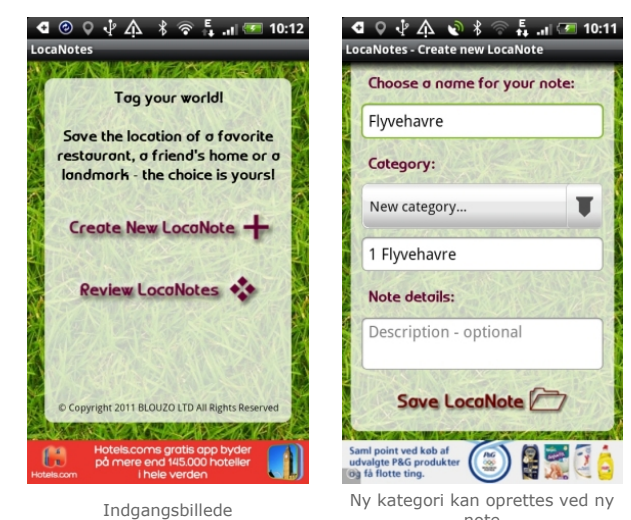

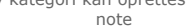

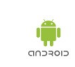

靊

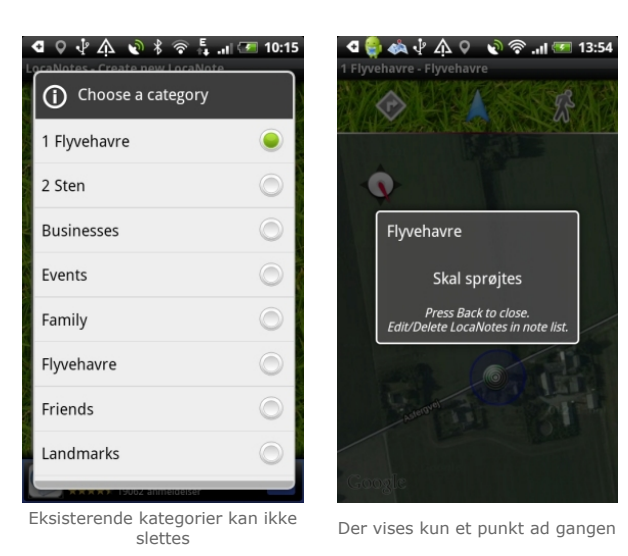

Spoty

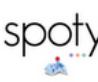

Er lavet af decideret udvikler firma, der dog også forlanger godt 10 kr. for app'en, der egentlig er beregnet på at gøre brugeren opmærksom på noget, når vedkommende ankommer til bestemt position – f.eks. husk at købe noget i bestemt butik. Den er ikke så<br>ligetil som LocaNotes, men kan til gengæld mere. Mulighed for at oprette steder uden at skulle t

Pro

- l Kan oprette noter uden indtastning i marken
- Brug af satellit kort
- l Egne kategorier med farvekodede markører • Listevisning sorteret efter navn eller kategori
- 

### Kontra

- Kan virke noget langsom
- l Klogt at læse vejledninger og/eller se instruktions videoer
- l Minus billede & optaget tale, og kun begrænset tekst.

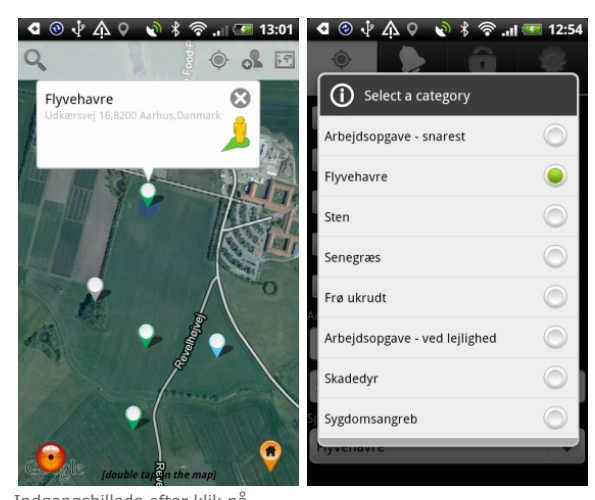

Indgangsbillede efter klik på

Selvdefinerede kategorier

### Spotmarker

Pro

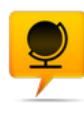

Gratis (reklamer) eller betalingsversion (12 kr.). Denne app er decideret målrettet det at huske informationer om positioner. Der er mange muligheder – nogle gange skal der klikkes lidt rigeligt, men det er rimelig indlysende, hvad der skal klikkes på. Spotmarker er<br>klart den stærkeste app hvad angår muligheder for at gemme datasæt – enten på mobilen el via kort eller positioner. Læs mere og hent den på Google Play

- l Kan oprette noter uden indtastning i marken
- l Kan få vist notens titel på kortet l Kan flytte markeringer ved at trække disse
- Sortering på bl.a. kategori, titel eller dato for oprettelse

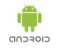

 $\hat{\overline{\mathbb{m}}}$ 

- 
- Symbol- farvekodede kategorier<br>• Tilknytte billede fra kamera eller gemt.
- l Kan sende kort eller konkret position
- l Kan gemme kort med markeringer og senere indlæse igen. l Udveksling af data via såkaldte Fusion tabeller (Google produkt)

Kontra

• Ej indtalte beskeder

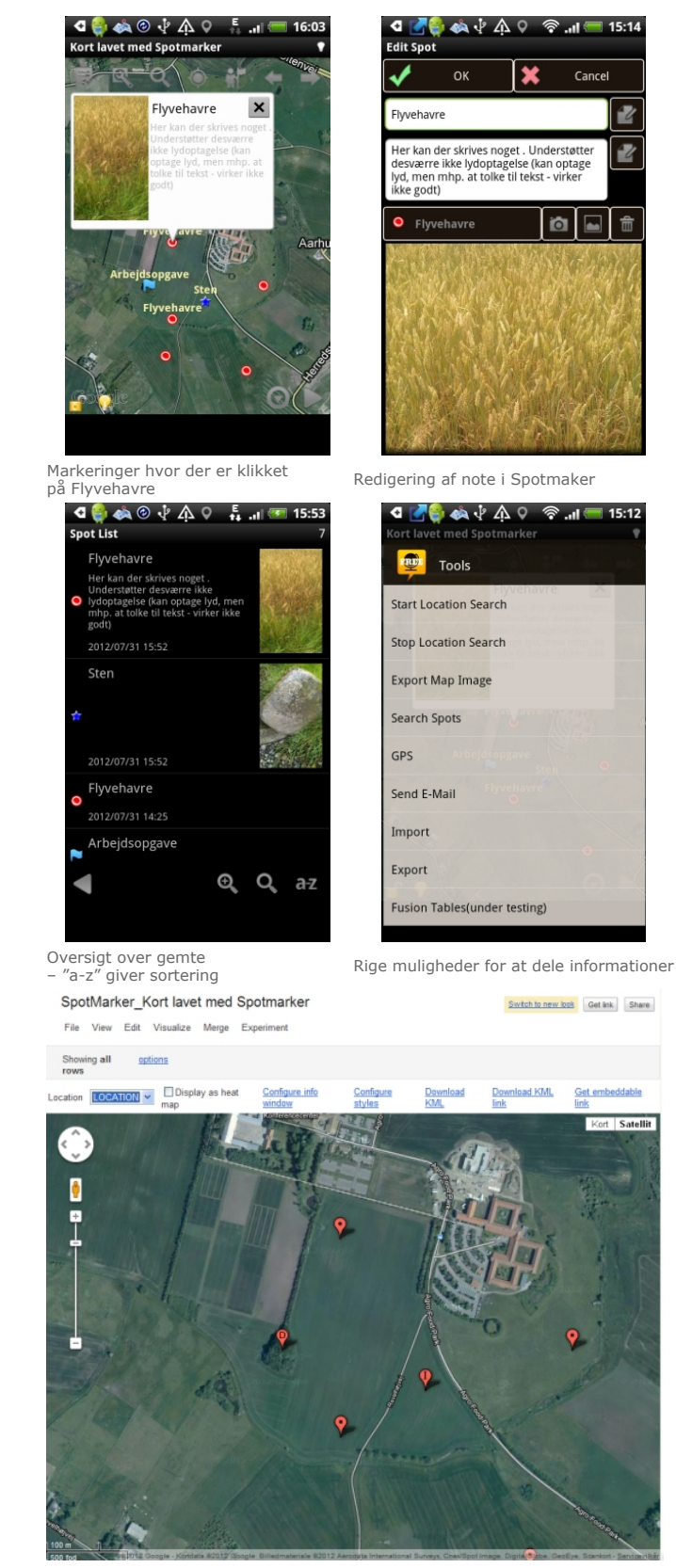

Her er data eksporteret til Google tabel, hvor der kan editeres og vises på Maps.

۰

# GPS Bookmarker

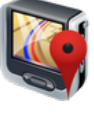

Denne findes også til iPhone/iPad, og funktionelt er der ikke den store forskel. Dog er indgangssiden på iPhone en smule mere intuitiv med et stort, rødt plus for markering af position – her på android skal der klikkes på Save Pin knappen. Endvidere virkede<br>positioneringen ved afprøvning på en på en HTC Desire noget ustabil – måske et samspil mellem mobil

Pro

- l Let at tilknytte billeder og indtalt besked,
- Mulighed for at sende position via SMS eller email

Kontra

- 
- Ej satellit kort,<br>• Markeringer kan alene sættes netop hvor man befinder sig,<br>• Kan ikke se eksisterende markeringer, når ny sættes
- 
- Kan ikke via kortvisning klikke og åbne noter, l Ingen mulighed for egne kategorier dvs. Outdoor må anvendes som flyvehavre.

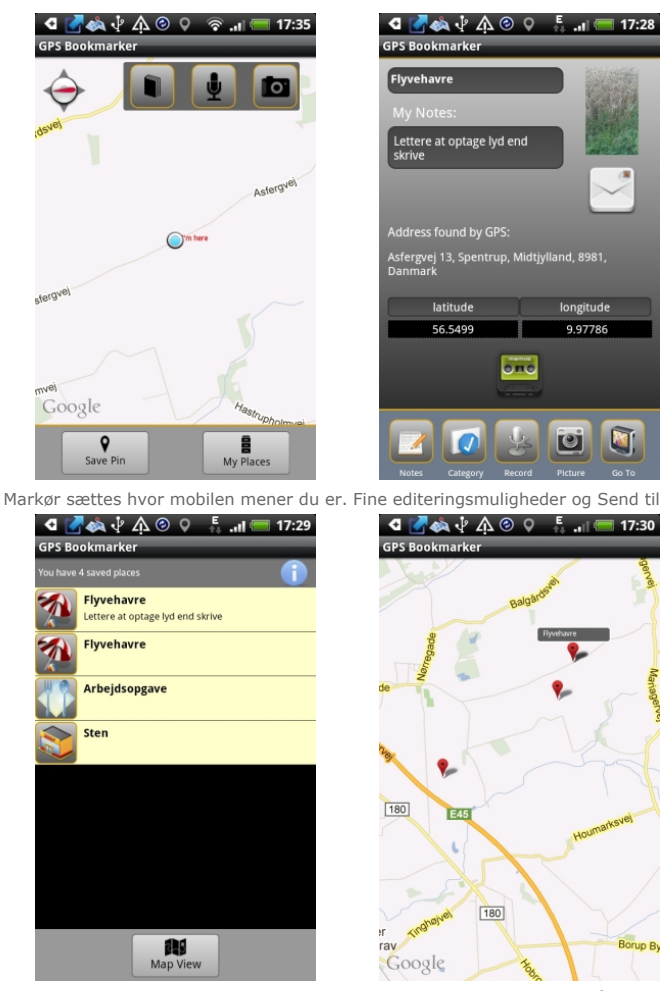

Der kan vælges mellem 6 kategorier Passiv kortvisning – kan ikke åbne noter

- - - - - - - - - -

Der er en del flere apps, der tilbyder at håndtere stedfæstede informationer. Ved udarbejdelse af denne artikel blev følgende vurderet og ikke fundet velegnede:

- **.** Geo Alerts!
- **.** GoNotes
- GPS Location reminder<br>● GPS Notes
- l GPS Essentials (god til mange andre opgaver)
- l Location alarm
- MyMapNotes
- $\bullet$  remind@
- Spotus Location
- Spot in Mind
- Whereever note

Dvs. ingen grund til at du afprøver disse. Skulle du finde andre apps, der overgår ovenfor beskrevne i brugbarhed, må du gerne sende et par linjer til jph@vfl.dk.

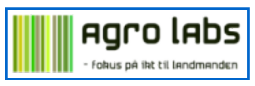